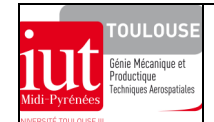

# **DIMENSIONNEMENT DES STRUCTURES**

*APPLICATION A LA MODELISATION DES STRUCTURES PAR ELEMENTS FINIS*

ex-ef-telesiege.doc/version du 01/11/2010/JG

**NOM** Note: /20

## **MECANISME DE TENSION DE CABLE POUR UN TELESIEGE**

## **1 MISE EN SITUATION**

L'ensemble représenté permet d'assurer la tension permanente d'un câble porteur **4** d'un télésiège par l'intermédiaire d'un système de poulies (**2**-**3**-**12**). Un second câble tendeur **10** lié au sol s'enroule sur ces poulies et assure la tension grâce à un contrepoids **8** glissant sur un profilé **7** utilisé seulement comme rail-guide.

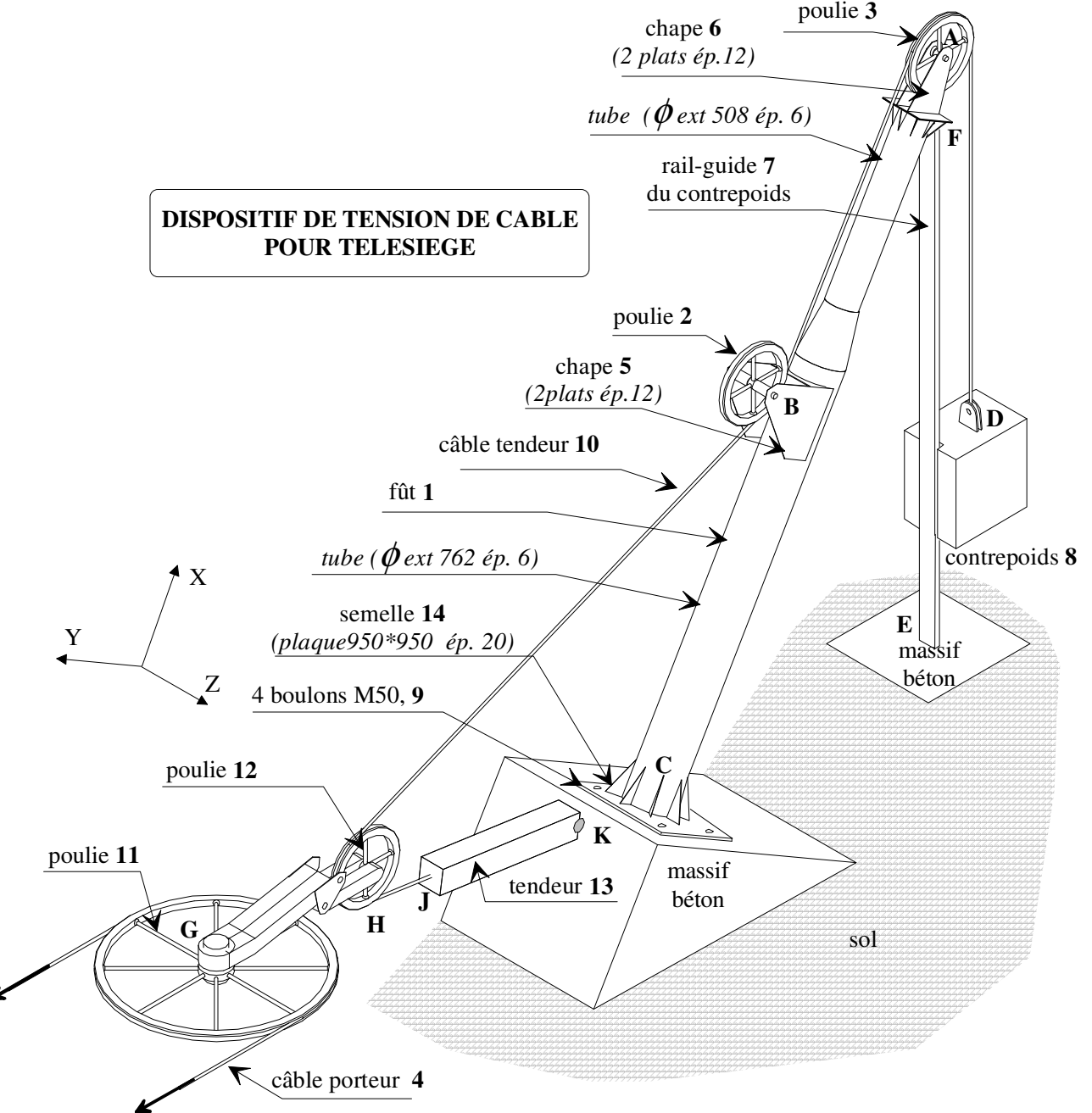

### **2 OBJECTIF**

En utilisant un code de calcul par éléments finis, il s'agit de vérifier que dans l'ensemble mécano-soudé (fût **1**, la semelle **14** et les chapes **5** et **6**) :

- le niveau de contraintes normales équivalentes ne dépasse pas 120 N/mm² (matériau S235) sous l'action de charges permanentes (tension du câble, tendeur 8200 daN et contrepoids) et du vent (chargement linéaire 250 daN/m).

- la tenue des 4 boulons d'ancrage M50 (classe 5-6) du fût sur le sol

- la tenue des cordons de soudure entre les tubes de sections différentes, ceux des chapes et de la semelle avec le fût. Dans le cadre de cet exercice cet objectif n'a qu'un aspect **qualitatif** et ne débouchera pas sur un calcul.

#### **3 ANALYSES PRELIMINAIRES A LA MODELISATION SUR LOGICIEL**

#### *A rédiger sur feuille de copie : §3*

Après avoir identifié les parties structurales de cette structure :

**3.1-** faire une étude *comparative succincte* de **trois** modélisations "réalistes" par éléments finis pouvant être envisagées pour ce type de structure en utilisant une disposition conforme au tableau ci-dessous :

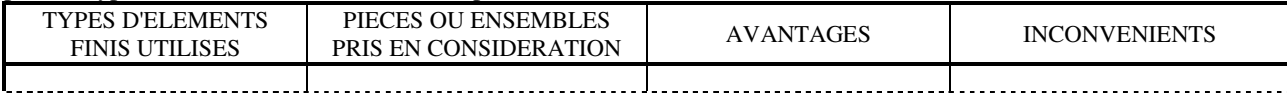

**3.2-** si le calcul de cette structure est fait à partir d'un modèle en **éléments poutres**

formuler les diverses hypothèses pour élaborer ce modèle

 *sur la perspective* de la structure*,* en utilisant des couleurs différentes, dessiner le modèle éléments finis avec le maillage *minimal*

décider des conditions aux limites (chargements et liaisons) à appliquer et les implanter sur le modèle

affecter les éléments poutres de leurs propriétés de section et les porter sur le modèle.

#### **4 EXPLOITATION DES RESULTATS**

**41***-* Pour atteindre l'objectif initial du calcul § 2**-**, quels sont les résultats susceptibles d'être exploités sur ce modèle à

l'issue du calcul avec le logiciel ? *A rédiger sur feuille de copie §41*.<br>42- On extrait de la modélisation **éléments poutres** du fût<br> $\sum_{X} M P_{\alpha}$ **42-** On extrait de la modélisation **éléments poutres** du fût 1 (encastrement C) les éléments de réduction du torseur de cohésion au centre géométrique G de la section tubulaire seule ainsi que des résultats en contraintes normales. Le champ des contraintes normales (MPa) est représenté cicontre, par des isolignes tracées directement sur la section tubulaire.

 Représenter ci-dessous les seuls éléments de réduction du torseur de cohésion engendrant des contraintes normales

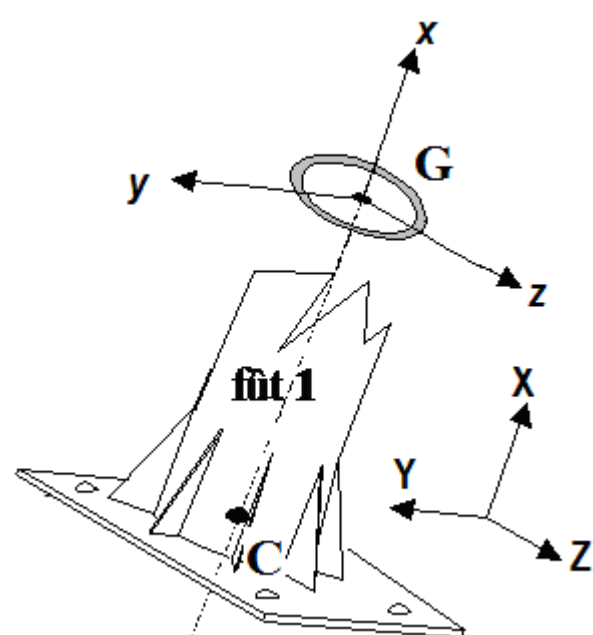

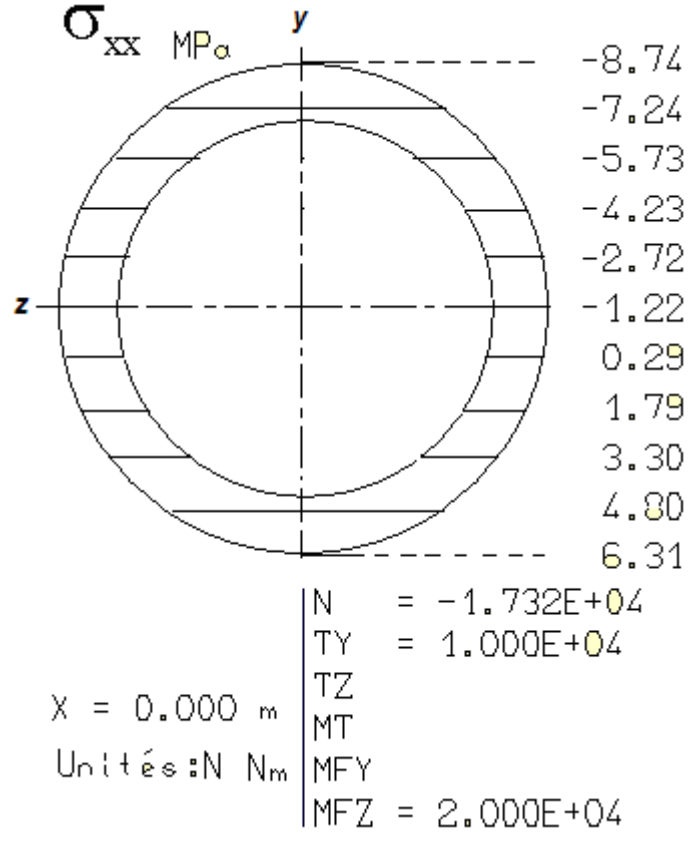

 Pour chaque élément de réduction, calculer la contrainte normale maxi engendrée et représenter en perspective (tenir compte de l'orientation du repère local) l'allure du champ des contraintes normales dans la section. Pour l'élément de réduction : Pour l'élément de réduction :

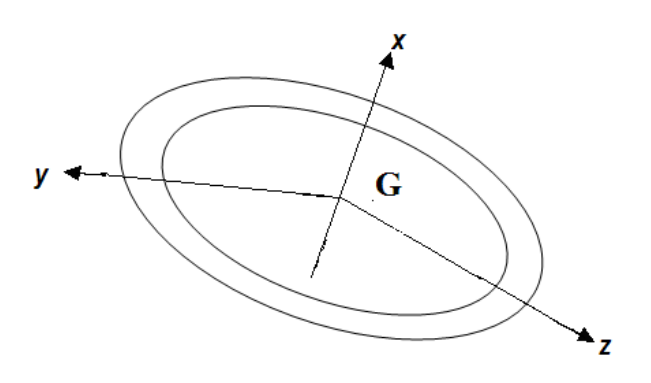

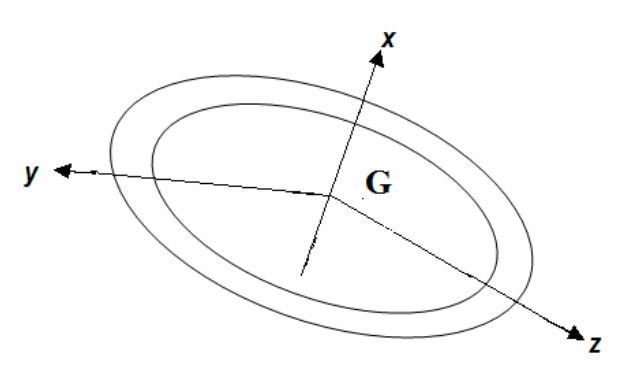

#### **5 MODELISATION DE L'AXE DE LA PIVOT H**

On donne la représentation simplifiée de l'axe de la pivot H (articulation en chape avec mise en position axiale par 2 goupilles fendues). Cet axe a été modélisé avec un modeleur solide d'un logiciel de CAO. Les efforts résultants de l'action de la poulie et des bras de la chape sont représentés en correspondance des portées cylindriques sur l'axe modélisé. Il s'agit alors d'en étudier son comportement mécanique statique (pour étude du phénomène de concentration des contraintes) en utilisant le module de calcul intégré à la CAO (modélisation en éléments finis solides).

Pour mener à terme ce calcul :

 commenter succinctement l'état d'équilibre de l'axe modélisé et les conséquences engendrées pour un calcul par éléments finis :

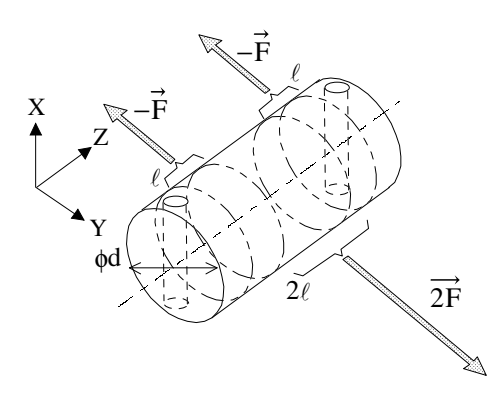

 sur la figure ci-contre proposer une représentation d'une *nouvelle modélisation solide* en tenant compte des propriétés géométriques et de conditions aux limites de cette structure.

 déterminer les conditions aux limites de chargements (hypothèse de liaison sans jeu) et de liaisons (les traduire par des ddl bloqués), représenter leurs zones d'application clairement identifiées sur cette figure (ou les faire apparaitre sur une série de sections droites circulaires en précisant leur localisation sur la perspective isométrique)

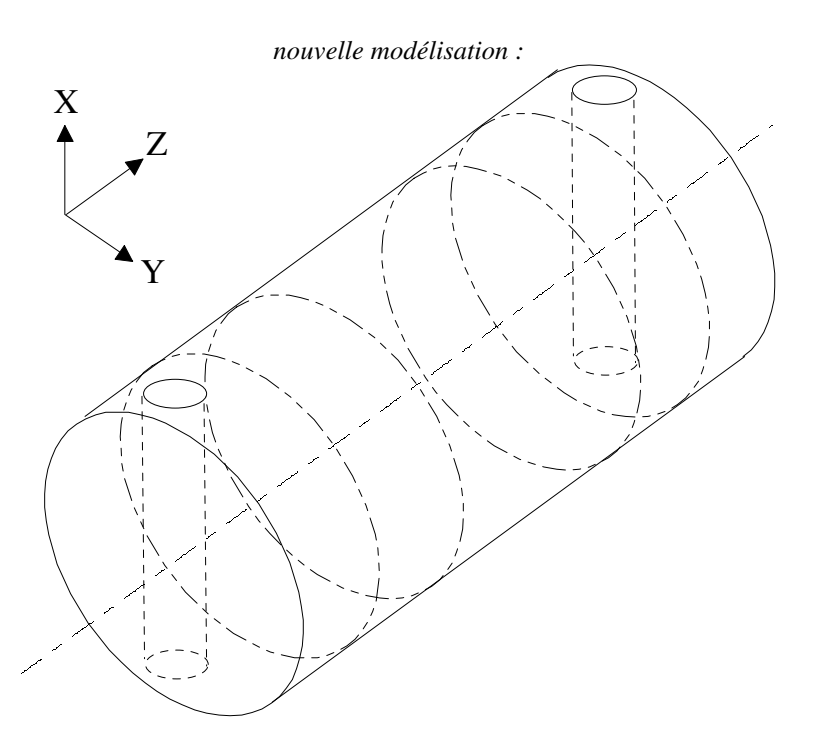

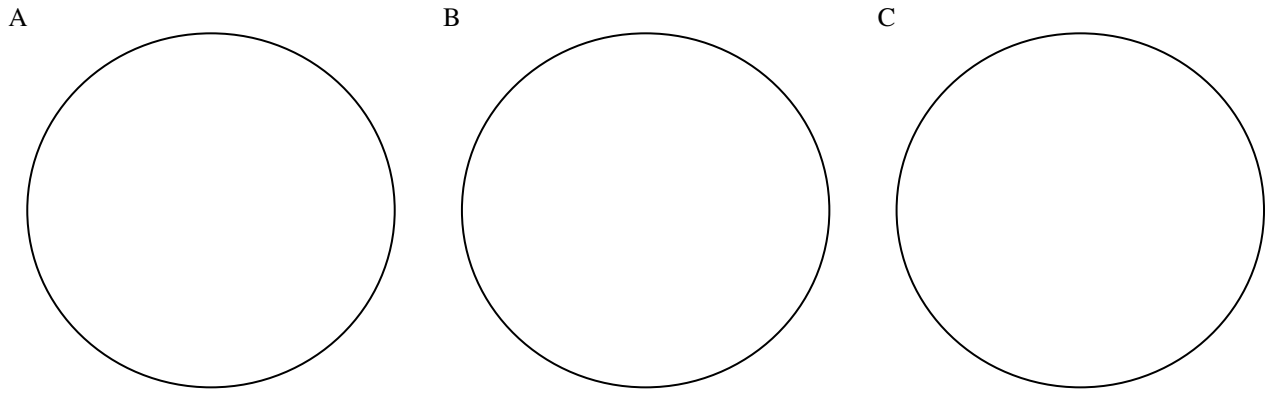

# **ELEMENTS DE CORRECTION**

**3.1-** étude *comparative succincte* de **trois** modélisations "réalistes" par éléments finis pouvant être envisagées pour ce type de structure: structure **mince et élancée** constituée de tôles et profilés

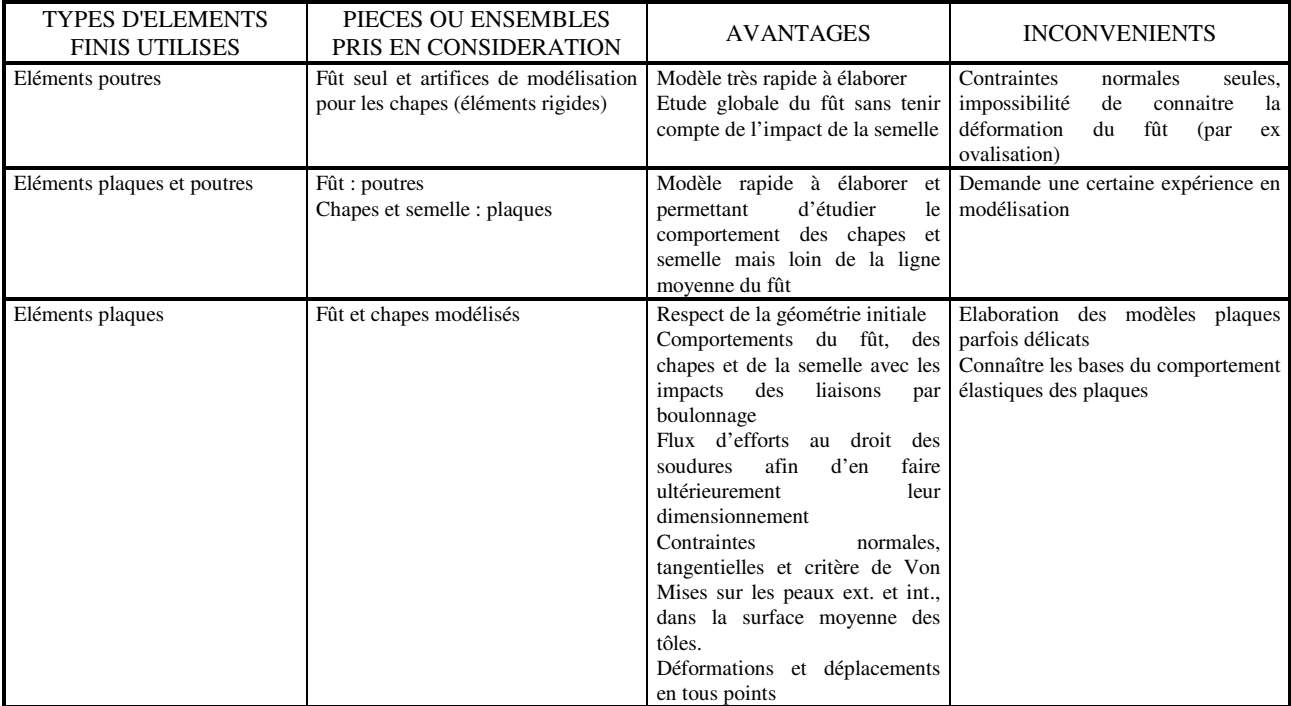

#### **32- Modélisation en éléments poutres**

Sur la figure, seuls les éléments structuraux représentés en perspective ont été conservés en vue de leur modélisation en éléments poutres (le rail est supprimé). La semelle boulonnée sur le massif ainsi que les 2 poulies ne peuvent pas être modélisées par des poutres, elles sont donc occultées. Le modèle se limitera donc au fût et aux chapes,

Le modèle est issu du tracé des lignes moyennes des profilés. Les chapes 5 et 6 ont été modélisées par des poutres « rigides » elles sont là pour transmettre les efforts du câble sur la structure.

- Maillage minimal : 5 poutres et 2 éléments rigides

- Matériau : acier S235 pour le fût, chape peuvent bénéficier d'un matériau très rigide pour ne pas se déformer E x10 par ex

- Propriété des sections : 4 sections différentes, plus les sections des poutres rigides (mettre S2 par ex)

- Conditions aux limites

- chargements :

poids propre de la structure négligé

action du câble sur la poulie 2 ramenée au nœud B : résultante des 2 tensions

action du câble sur la poulie 3 ramenée au nœud A : résultante des 2 tensions

action du vent à appliquer suivant Y >0 (cas qui semblerait le plus pénalisant)

- liaison externe : encastrement en C : 3 translations et 3 rotations bloquées

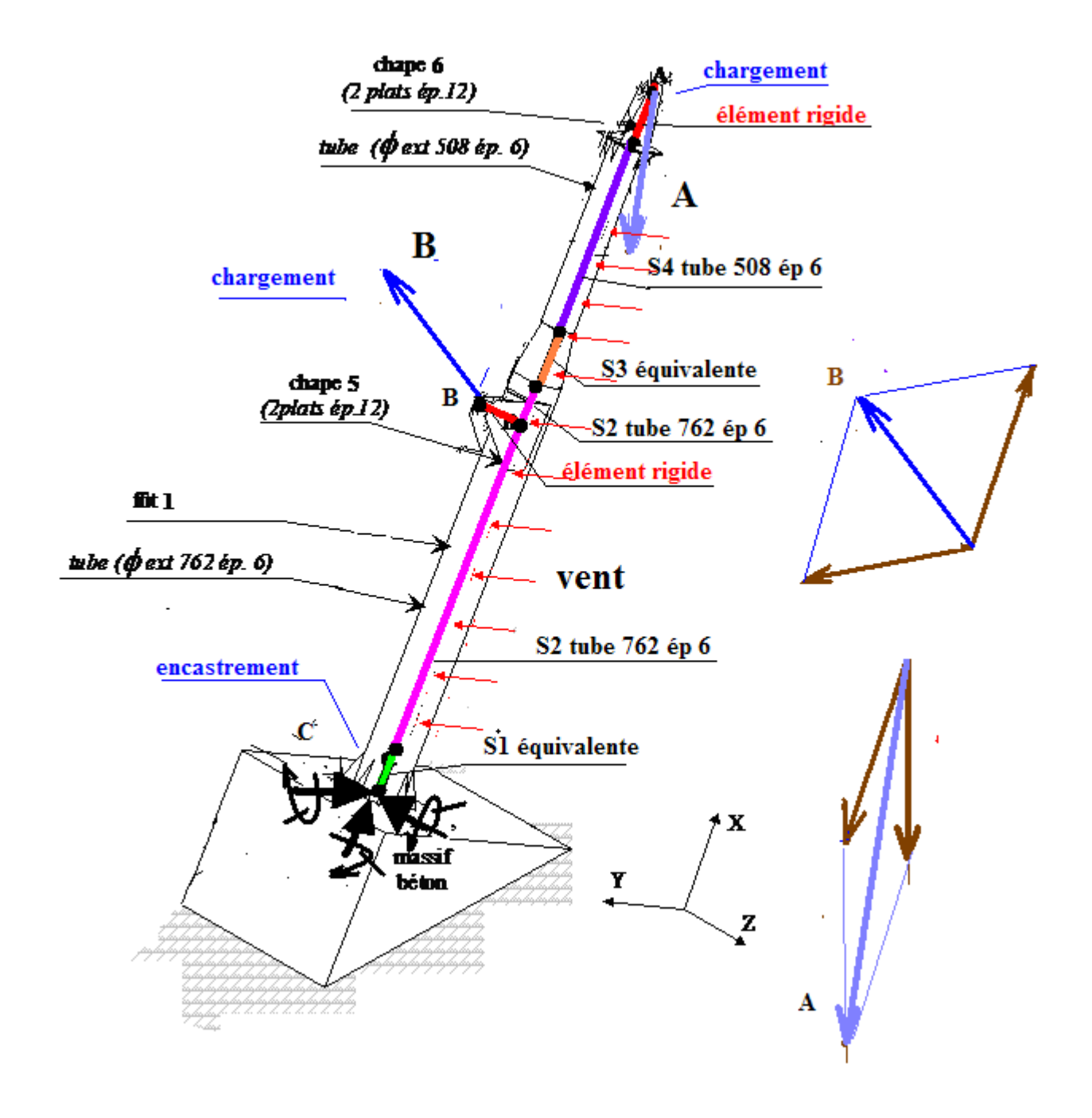

#### **41-Exploitation des résultats**

- condition de rigidité : vérification des déplacements

- condition de résistance : niveau des contraintes normales inférieur à la limite élastique affectée d'un coef de sécurité suivant réglementation

(critère de von Mises : ne peut être utilisé, pour calculer les contraintes tangentielles il faut que le code de calcul connaisse la géométrie exacte de la forme de la section, ici on ne saisit que les valeurs des propriétés des sections de la ligne moyenne. Compte tenu que les contraintes normales maxi sont sur la surface périphérique extérieure des tubes et que les contraintes tangentielles y sont nulles, le critère de Von Mises est égal à la contrainte normale. RDM6 permet ce calcul, un code de calcul est associé au code éléments finis)

- les actions mécaniques transmissibles à l'encastrement pour vérifier le dimensionnement les boulons

- efforts internes aux nœuds des poutres pour vérifier le dimensionnement des platines, boulons, soudures entre jonctions des profilés

**42-** On extrait de la modélisation **éléments poutres** du fût 1 (encastrement C) les éléments de réduction du torseur de cohésion au centre géométrique G de la section tubulaire seule ainsi que des résultats en contraintes normales. Le champ des contraintes normales (MPa) est représenté cicontre, par des isolignes tracées directement sur la section tubulaire.

 Représenter ci-dessous les seuls éléments de réduction du torseur de cohésion engendrant des contraintes normales

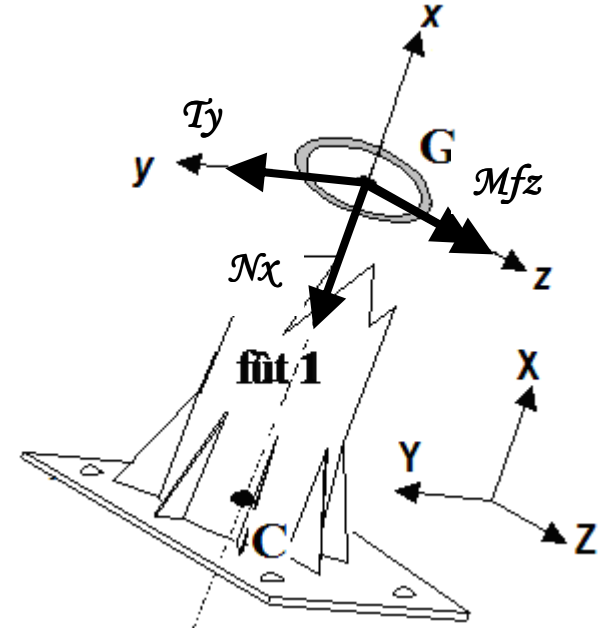

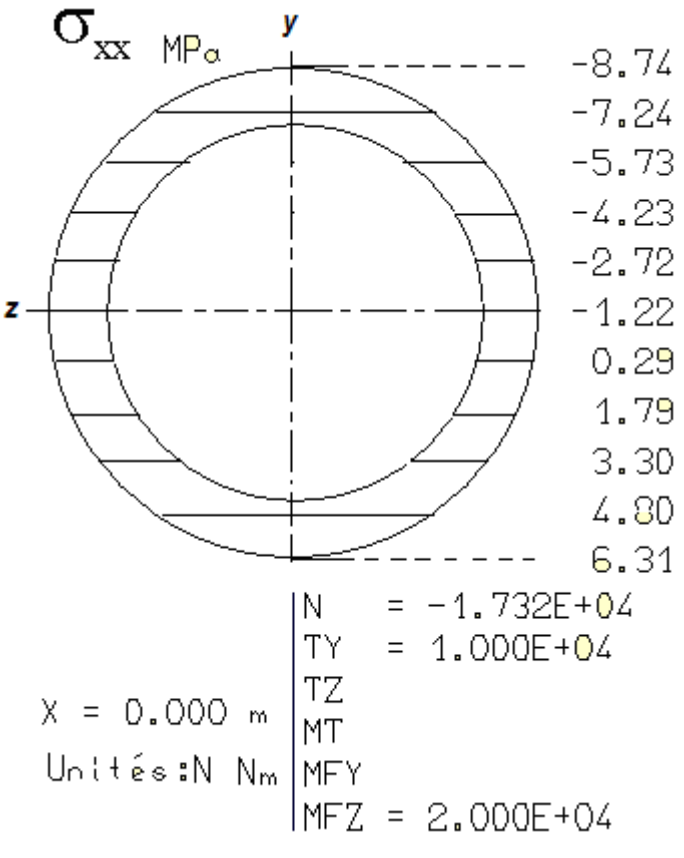

 Pour chaque élément de réduction, calculer la contrainte normale maxi engendrée et représenter en perspective (tenir compte de l'orientation du repère local) l'allure du champ des contraintes normales dans la section.

Pour l'élément de réduction : *Nx* 1,2MPa 4  $(762^2 - 750^2)$ 17320 S  $(762^2 - 750^2)$ −=  $-750<sup>2</sup>$ )π  $\sigma = \frac{\mathcal{N}}{\mathcal{N}} = \frac{1}{\sigma}$  $σ<sub>γ</sub>$ 

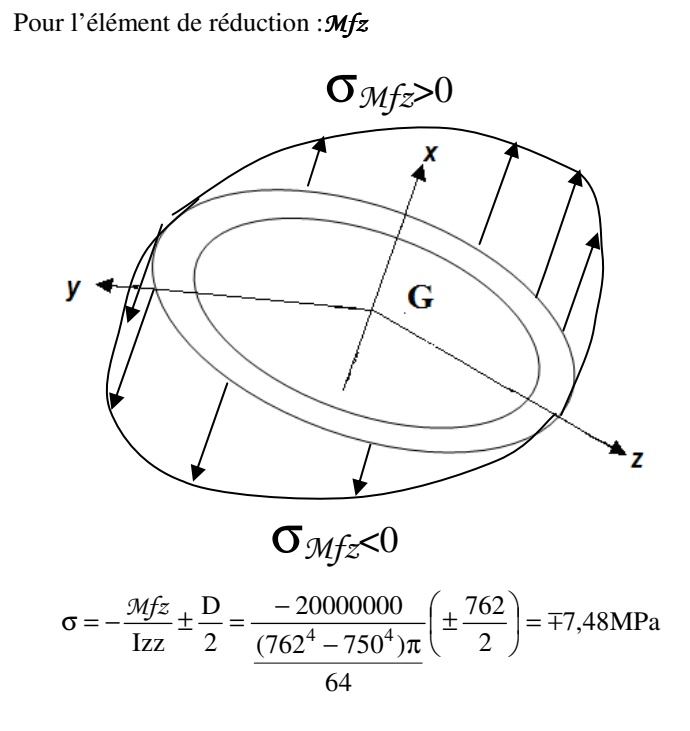

#### **5- Modélisation de l'axe de la pivot H**

 Pour en connaitre le comportement de cette structure-axe autoéquilibrée (principe fondamental de la statique vérifié, torseur d'efforts nul), sa modélisation complète par éléments finis solides nécessite une mise en position isostatique (ici aussi torseur d'efforts nul) n'engendrant pas de surcontraintes (cf torseur d'efforts nul) aux points d'appui contrairement à une mip hyperstatique. On doit supprimer 6ddl par des appuis ponctuels de normales judicieusement orientées, ou utiliser les fonctions des codes de calculs pour créer automatiquement une mip isostatique {rotule+linéaire annulaire+appui ponctuel}. L'absence de liaison avec l'environnement conduirait à un mouvement d'ensemble de la structure et donc à une impossibilté de résolution du système d'équations linéaires  ${F}=[K] \bullet \{d\}$  par le code de calcul.

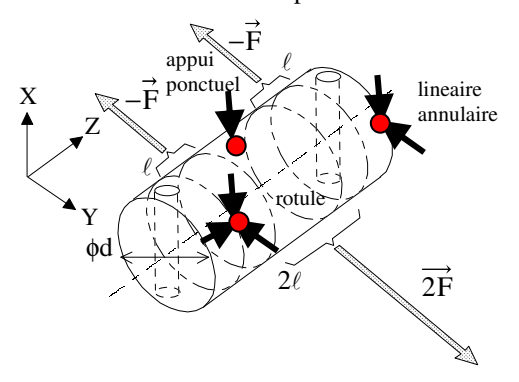

 prise en compte des symétries géométriques et de conditions aux limites : plan XY et plan YZ, soit modèle retenu le quart de l'axe. Pour respecter les symétries de comportement il faut imposer aux plans parallèles à XY et YZ de rester toujours plan quelle soit la sollicitation et pour éviter le mouvement d'ensemble de la structure suivant Y, il suffit de bloquer un seul nœud suivant cette direction . Les chargements en pression de contact uniforme dans une articulation à

jeu nul ce ramène à :  $p = \frac{2I}{2\ell \times d} = \frac{I}{\ell \times d}$ F  $2\ell \times d$  $p = \frac{2F}{2\ell \times d} = \frac{F}{\ell \times d}$ 

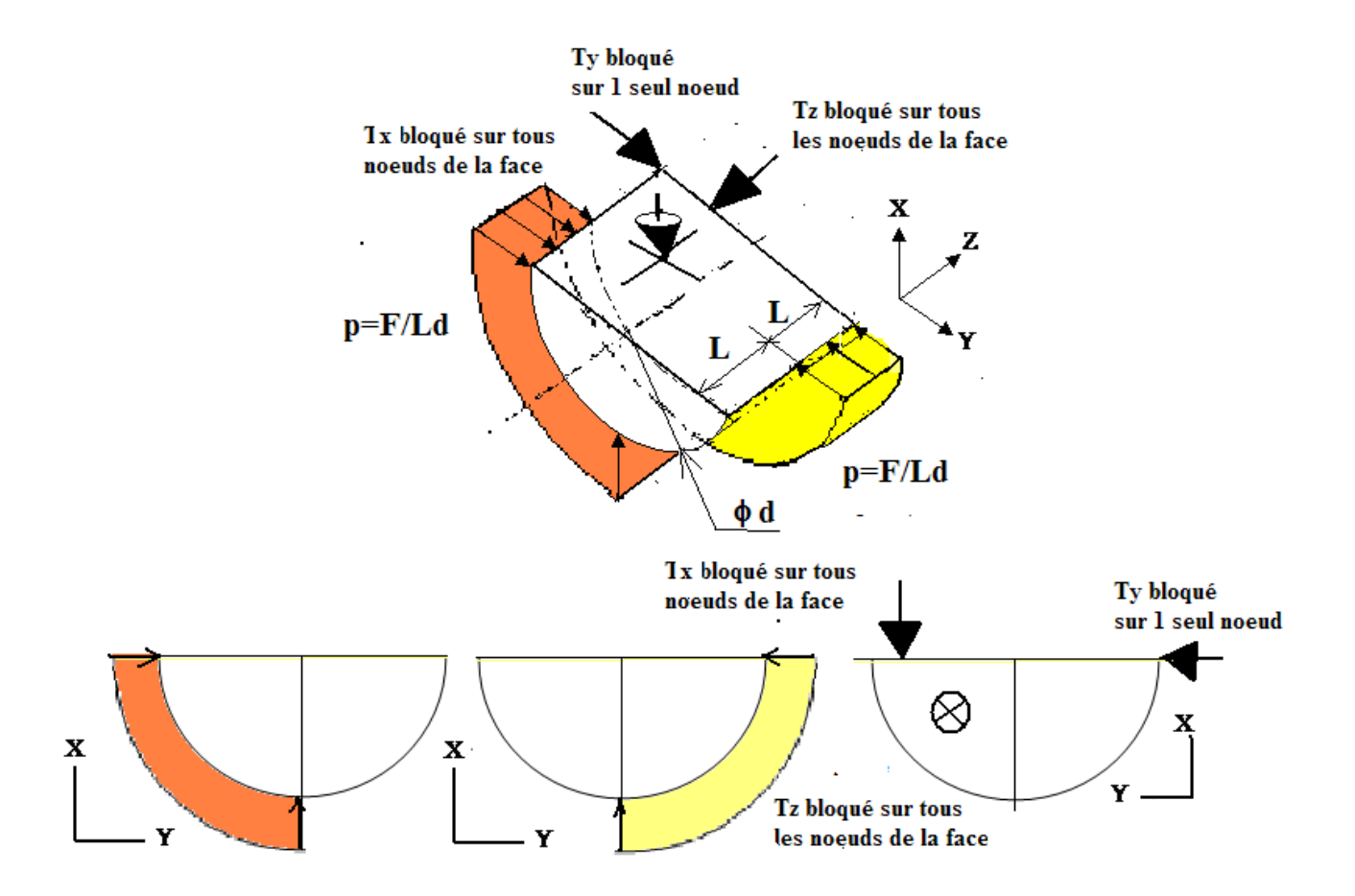